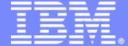

#### **IBM Informix**

# Improving IDS Administration Zone

John F. Miller III
IBM Senior Technical Staff Member

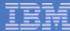

#### Administration Free Zone

- Low Total Cost of Ownership and Deployment
- Easy Scalable Administration
- Open Admin API for customized administration
- Autonomic architecture
- Industrial strength, highly reliable - Install it, Set it up, and Forget about it.

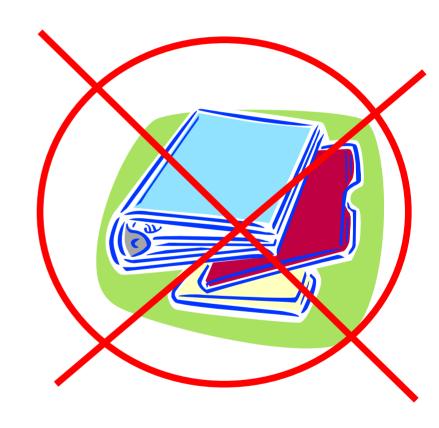

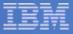

```
Enhanced dbinfo()
                                                                Create Index Automatically Creates
             Global Configuration Multiple Trigger per table sysabupones sysabupones sysabu
     non-logging temp tables
     Caches for Virtual Processors

Auto Alo VP Tuning
                                                                                                                                                                                                                                                            Automatic real-time statistics
                                                                                                                                                                                                                                                                                    created for temp tables
OnBar Whole System Parallel Restore
                                                                                                                                                                Database Restart Policy
                   Auto LRU Tuning
                                                                                                                                                                                                                                                                                                                                           Enhanced Explain
           Non-Block Checkpoints
                SQL Admin API SQL History Tracing
                                                                                                                                                                                                                                                                                                                            Database Scheduler
                                                                                                                                                                                                                                                   ontape Directory Backup
  Online Reconfiguration Last Committed Isolation
                    of the Physical log
                                                                                                                                                                         Enhanced Sysmaster

it Information

Dynamically Rename

Encrypted

Encrypted

Encrypted

Communicat

Communicat

Communicat

Communicat

Communicat

Communicat

Communicat

Communicat

Communicat

Communicat

Communicat

Communicat

Communicat

Communicat

Communicat

Communicat

Communicat

Communicat

Communicat

Communicat

Communicat

Communicat

Communicat

Communicat

Communicat

Communicat

Communicat

Communicat

Communicat

Communicat

Communicat

Communicat

Communicat

Communicat

Communicat

Communicat

Communicat

Communicat

Communicat

Communicat

Communicat

Communicat

Communicat

Communicat

Communicat

Communicat

Communicat

Communicat

Communicat

Communicat

Communicat

Communicat

Communicat

Communicat

Communicat

Communicat

Communicat

Communicat

Communicat

Communicat

Communicat

Communicat

Communicat

Communicat

Communicat

Communicat

Communicat

Communicat

Communicat

Communicat

Communicat

Communicat

Communicat

Communicat

Communicat

Communicat

Communicat

Communicat

Communicat

Communicat

Communicat

Communicat

Communicat

Communicat

Communicat

Communicat

Communicat

Communicat

Communicat

Communicat

Communicat

Communicat

Communicat

Communicat

Communicat

Communicat

Communicat

Communicat

Communicat

Communicat

Communicat

Communicat

Communicat

Communicat

Communicat

Communicat

Communicat

Communicat

Communicat

Communicat

Communicat

Communicat

Communicat

Communicat

Communicat

Communicat

Communicat

Communicat

Communicat

Communicat

Communicat

Communicat

Communicat

Communicat

Communicat

Communicat

Communicat

Communicat

Communicat

Communicat

Communicat

Communicat

Communicat

Communicat

Communicat

Communicat

Communicat

Communicat

Communicat

Communicat

Communicat

Communicat

Communicat

Communicat

Communicat

Communicat

Communicat

Communicat

Communicat

Communicat

Communicat

Communicat

Communicat

Communicat

Communicat

Communicat

Communicat

Communicat

Communicat

Communicat

Communicat

Communicat

Communicat

C
                                                                                                                                                                                                                                         Dynamically Rename
                  ANSI Join Directives
                                                                                                                                                                                                                                                                                                                                                                                                   Eor HDR
                            Detailed Thread Wait Information
```

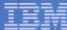

#### Overview

- SQL Based Administration Commands
- Improved Sysmaster Database
- SQL History Tracing
- Built in Database Scheduler
- Quick overview of IDSAdmin

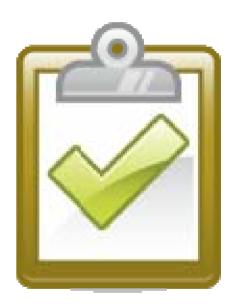

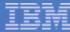

## Laying the Foundation for Improvements

- A new database (sysadmin) for
  - Administrative functions
  - Alert System
  - Data collection
- Different methods for collecting information
- Additional information required to present in a way DBAs can understand

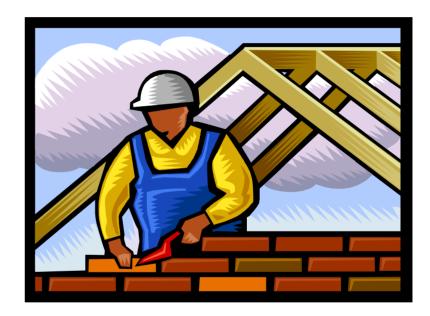

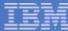

## Improve Information for sysmaster and onstat

- Improve the display of information in the following areas:
  - Improved Thread Wait Informix
  - Checkpoint Information
  - User/Server Environment Informix
  - Online & onbar log files
  - Network Information (IO counts and times)
  - MGM Information
  - SQL Generic Cache Profiles
  - SQL Statement History

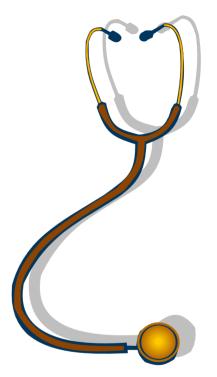

Make the information clear for the DBA to understand

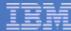

# **New Sysmaster Tables**

| TABLE NAME       | DESCRIPTION                                                        |
|------------------|--------------------------------------------------------------------|
| syscheckpoint    | The information about the checkpoint and associated statistics     |
| systcblst        | Modified the existing table to add wait stats.                     |
| sysenvses        | View Informix's session environment variables                      |
| sysenv           | View the servers environment variables                             |
| sysonlinelog     | View the online.log for the server                                 |
| sysscblst        | Improvement to view the memory used by session                     |
| sysnetworkio     | View the network I/O generated by database session                 |
| sysdual          | Oracle compatibility feature                                       |
| syssqlcacheprof  | Displays the profile information about each SQL cache              |
| syssqltrace      | The sql statements which have been recently executed on the system |
| syssqltrace_itr  | The list of iterators for the SQL statement.                       |
| syssqltrace_info | General information about the SQL tracing                          |
| sysnetglobal     | Global Network Information                                         |
| sysnetclienttype | Network information based on client type                           |
| sysbaract_log    | The OnBar Activity Log file                                        |
| sysrstcb         | Improvement to view I/O and lock wait information                  |

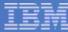

## Onstat -g ath

- Remove/Reduce the number of thread status of "sleeping forever"
- Give the DBA a clear picture of what is happening

| Threa | ds:       |           |      |                   |          |                        |
|-------|-----------|-----------|------|-------------------|----------|------------------------|
| tid   | tcb       | rstcb     | prty | status            | vp-class | name                   |
| 2     | 10bbf36a8 | 0         | 2    | sleeping forever  | 3lio     | lio vp 0               |
| 3     | 10bc12218 | 0         | 2    | sleeping forever  | 4pio     | pio vp 0               |
| 4     | 10bc31218 | 0         | 2    | sleeping forever  | 5aio     | aio vp 0               |
| 5     | 10bc50218 | 0         | 2    | sleeping forever  | 6msc     | msc vp 0               |
| 6     | 10bc7f218 | 0         | 2    | sleeping forever  | 7aio     | aio vp 1               |
| 7     | 10bc9e540 | 10b231028 | 4    | sleeping secs: 1  | 1cpu     | <pre>main_loop()</pre> |
| 8     | 10bc12548 | 0         | 2    | running           | 1cpu     | tlitcppoll             |
| 9     | 10bc317f0 | 0         | 3    | sleeping forever  | 1cpu     | tlitcplst              |
| 10    | 10bc50438 | 10b231780 | 2    | sleeping forever  | 1cpu     | flush_sub(0)           |
| 11    | 10bc7f740 | 0         | 2    | sleeping forever  | 8aio     | aio vp 2               |
| 12    | 10bc7fa00 | 0         | 2    | sleeping forever  | 9aio     | aio vp 3               |
| 13    | 10bd56218 | 0         | 2    | sleeping forever  | 10aio    | aio vp 4               |
| 14    | 10bd75218 | 0         | 2    | sleeping forever  | 11aio    | aio vp 5               |
| 15    | 10bd94548 | 10b231ed8 | 3    | sleeping forever  | 1cpu     | aslogflush             |
| 16    | 10bc7fd00 | 10b232630 | 1    | sleeping secs: 26 | 1cpu     | btscanner 0            |
| 32    | 10c738ad8 | 10b233c38 | 4    | sleeping secs: 1  | 1cpu     | onmode_mon             |
| 50    | 10c0db710 | 10b232d88 | 2    | cond wait netnorm | 1cpu     | sqlexec                |
|       |           |           |      |                   |          |                        |

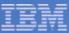

# Improved onstat -g ath

| Threads | S:        |           |      |                  |          |                        |
|---------|-----------|-----------|------|------------------|----------|------------------------|
| tid     | tcb       | rstcb     | prty | status           | vp-class | name                   |
| 2       | 10bbf36a8 | 0         | 2    | IO Idle          | 3lio     | lio vp 0               |
| 3       | 10bc12218 | 0         | 2    | IO Idle          | 4pio     | pio vp 0               |
| 4       | 10bc31218 | 0         | 2    | running          | 5aio     | aio vp 0               |
| 5       | 10bc50218 | 0         | 2    | IO Idle          | 6msc     | msc vp 0               |
| 6       | 10bc7f218 | 0         | 2    | running          | 7aio     | aio vp 1               |
| 7       | 10bc9e540 | 10b231028 | 4    | sleeping secs: 1 | . 1cpu   | <pre>main_loop()</pre> |
| 8       | 10bc12548 | 0         | 2    | running          | 1cpu     | tlitcppoll             |
| 9       | 10bc317f0 | 0         | 3    | sleeping forever | 1cpu     | tlitcplst              |
| 10      | 10bc50438 | 10b231780 | 2    | IO Wait          | 1cpu     | flush_sub(0)           |
| 11      | 10bc7f740 | 0         | 2    | IO Idle          | 8aio     | aio vp 2               |
| 12      | 10bc7fa00 | 0         | 2    | IO Idle          | 9aio     | aio vp 3               |
| 13      | 10bd56218 | 0         | 2    | IO Idle          | 10aio    | aio vp 4               |
| 14      | 10bd75218 | 0         | 2    | IO Idle          | 11aio    | aio vp 5               |
| 15      | 10bd94548 | 10b231ed8 | 3    | sleeping forever | 1cpu     | aslogflush             |
| 16      | 10bc7fd00 | 10b232630 | 1    | sleeping secs: 3 | 34 1cpu  | btscanner 0            |
| 32      | 10c738ad8 | 10b233c38 | 4    | sleeping secs: 1 | . 1cpu   | onmode_mon             |
| 50      | 10c0db710 | 10b232d88 | 2    | IO Wait          | 1cpu     | sqlexec                |

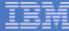

#### **SQL Admin Commands**

- A set of User Defined Routines (UDRs) to administer the Informix database server.
- The major categories of administration include:
  - Space Management
  - Configuration Management
  - Routine task maintenance
  - System Validation (oncheck functionality)
- Feature Benefits
  - SQL Based Administration
  - Remote Administration
  - Tracking of command execution and results in a system table

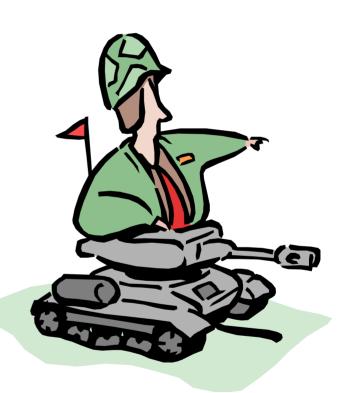

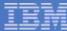

#### Admin Commands – Two New UDRs

- Two UDRs called task & admin are part of the sysadmin database
- They perform exactly the same, only the return code is different
  - task() UDR returns a character string describing the return status

```
EXECUTE FUNCTION task('create dbspace', 'dbspace2', '/CHUNKS/dbspace2');
(expression) created dbspace number 2 named dbspace2
```

 admin() UDR returns a integer return status which is a link to the command\_history table

```
EXECUTE FUNCTION admin('create dbspace', 'dbspace2', '/CHUNKS/dbspace2'); (expression) 107
```

 Both UDRS log all executions into a table called command\_history in the sysadmin database

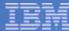

## **SQL Admin Command - Tracking**

 SQL Admin API logs all executions into a table called command\_history in the sysadmin database

| Column         | Туре                          | Description                        |
|----------------|-------------------------------|------------------------------------|
| cmd_number     | serial                        |                                    |
| cmd_exec_time  | datetime<br>year to<br>second | Time the command was started       |
| cmd_user       | varchar                       | User executing the command         |
| cmd_hostname   | varchar                       | Host the command was executed from |
| cmd_executed   | varchar                       | The command executed               |
| cmd_ret_status | Integer                       | Return code                        |
| cmd_ret_msg    | Ivarchar                      | Return message                     |

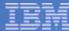

#### **SQL Admin Commands - Parameters**

#### Environment Variable Expansion

- A pathname may start with an environment variable.
- The environment variable may only exist in the server's environment

#### Unit Extensions

- All offsets and sizes can be provided with unit extensions
- The extensions are case insensitive
- Default is KB
- PB, TB, GB, MB, KB, B

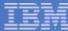

#### SQL Admin Commands – EXAMPLES

```
EXECUTE FUNCTION admin('create dbspace', 'dbspace2', '$INFORMIXDIR/SPACE/dbspace2', '20MB');
(expression)
                     108
SELECT * FROM command_history WHERE cmd_number IN (108)
cmd number
                108
cmd exec time
                2005-11-17 16:26:15
cmd user
                informix
cmd_hostname
               olympia.beaverton.ibm.com
cmd executed
                create dbspace
cmd_ret_status
cmd_ret_msg
                created dbspace number 2 named dbspace2
```

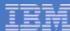

#### **DBA Constant Struggle**

#### Identifying Performance Bottlenecks in SQL Statements

- Current methods for examination
  - Set explain
  - Looking at database objects accessed by the SQL for inefficiency
- Lack of simplicity in the process
- Hard to build a repeatable process

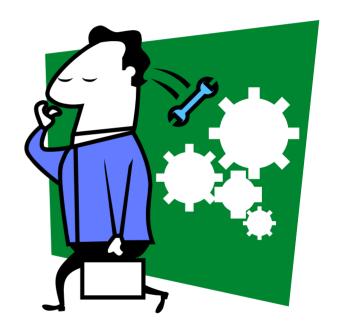

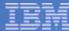

#### Questions DBAs like to ask?

- How long did a SQL statements take?
- How many resources of each category did a statement take?
  - Disk I/O
  - Memory
  - CPU
- How long and how many times did we wait on each resource?
  - Locks
  - Disk I/O

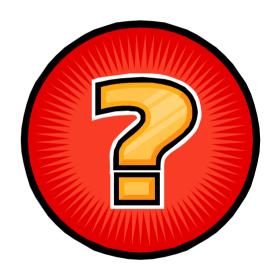

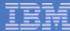

## Solutions - SQL Query Drill Down Feature

- Provide consolidated detail information about SQL statements through all layers
- Information available through onstat or sysmaster database
- Dynamically configurable
- By default disabled
- Global and User Tracing modes

| Name                     | Description                                                         |  |  |  |  |
|--------------------------|---------------------------------------------------------------------|--|--|--|--|
| User ID                  | User id                                                             |  |  |  |  |
| Session ID               | Database Session ID                                                 |  |  |  |  |
| Database Name            | Current Database Name                                               |  |  |  |  |
| Statement Type           | Type of SQL statement being executed                                |  |  |  |  |
| Statement Execution time | Duration of the SQL statement                                       |  |  |  |  |
| Time of Execution        | Date & Time this statement completed                                |  |  |  |  |
| Statement Text           | SQL statement text or the procedure stack trace with statement type |  |  |  |  |
| RSAM statistics          | Buffer Reads & Writes                                               |  |  |  |  |
|                          | Page reads & Writes                                                 |  |  |  |  |
|                          | Memory Sorts, disk Sorts,                                           |  |  |  |  |
|                          | Lock requests, waits                                                |  |  |  |  |
|                          | Logical Log Records                                                 |  |  |  |  |
|                          | Index buffer reads                                                  |  |  |  |  |
| SQL statistics           | Estimated # of rows                                                 |  |  |  |  |
|                          | Estimated Cost                                                      |  |  |  |  |
|                          | # of rows returned                                                  |  |  |  |  |
|                          | Statement Type                                                      |  |  |  |  |
|                          | Database Isolation Level                                            |  |  |  |  |

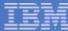

## Controlling SQL Query Drill Down

#### ONCONFIG variable SQLTRACE

- Level =[off,low,med,high]
- Ntraces=[number of traces]
- Size=[size of each trace buffer in KB]
- Mode=[global|user]

SQLTRACE level=low,ntraces=2000,size=1,mode=global

Turn off SQL Tracing for session id 147

execute function task("SET SQL USER TRACING OFF",147);

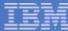

## Controlling SQL Query Drill Down

- Dynamically enable or modify SQL Tracing
  - Trace 2000 SQL statements
  - Trace 1024 bytes of data for each SQL statement

execute function task("SET SQL TRACING ON",2000,1);

Turn off SQL Tracing

execute function task("SET SQL TRACING OFF");

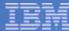

# SQL Query Drill Down - onstat

| <pre>Database: sysadmin Statement text:    SELECT MAX(run_task_seq) FROM ph_run A, ph_task B WHERE A.run_task_id = ?    AND A.run_task_id = B.tk_id AND A.run_time + B.tk_delete &lt; CURRENT</pre> |                                                                                                   |                               |                           |                            |                                  |                                 |  |  |  |  |
|----------------------------------------------------------------------------------------------------|---------------------------------------------------------------------------------------------------|-------------------------------|---------------------------|----------------------------|----------------------------------|---------------------------------|--|--|--|--|
| Iterator/Explain                                                                                                    |                                                                                                   |                               |                           |                            |                                  |                                 |  |  |  |  |
|                                                                                                    | =======================================                                                           |                               |                           |                            |                                  |                                 |  |  |  |  |
| ID Lef                                                                                                    | t Right                                                                                           | Est Cost                      | Est Rows                  | Num Rows                   | Type                             |                                 |  |  |  |  |
| 3                                                                                                    | 0 0                                                                                               | 1                             | 1                         | 1                          | Index Sca                        | n                               |  |  |  |  |
| 4                                                                                                    | 0 0                                                                                               | 19                            | 545                       | 1                          | Index Sca                        | n l                             |  |  |  |  |
| 2                                                                                                    | 3 4                                                                                               | 20                            | 5                         | 1                          | Nested Jo                        | in                              |  |  |  |  |
|                                                                                                    | 2 0                                                                                               | 1                             | 1                         | 1                          | Group                            |                                 |  |  |  |  |
| _                                                                                                    | 2 0                                                                                               | _                             | _                         | _                          | Group                            |                                 |  |  |  |  |
|                                                                                                    | Statement information: Sess_id User_id Stmt Type Finish Time Run Time 21 0 SELECT 10:51:11 0.0023 |                               |                           |                            |                                  |                                 |  |  |  |  |
|                                                                                                    | tatistics:<br>Buffer<br>Read<br>77                                                                | Read<br>% Cache<br>100.00     | Buffer<br>IDX Read<br>0   | Page<br>Write<br>O         | Buffer<br>Write<br>0             | Write<br>% Cache<br>0.00        |  |  |  |  |
| Lock<br>Requests<br>0                                                                                                    | Lock<br>Waits<br>O                                                                                | LK Wait<br>Time (S)<br>0.0000 | Log<br>Space<br>0.000 B   | Num<br>Sorts<br>O          | Disk<br>Sorts<br>O               | Memory<br>Sorts<br>0            |  |  |  |  |
| Total<br>Executions<br>220                                                                                                    | Total<br>Time (S)<br>78.8463                                                                      | , ,                           | Max<br>Time (S)<br>1.9557 | Avg<br>IO Wait<br>0.000000 | I/O Wait<br>Time (S)<br>0.000000 | Avg Rows<br>Per Sec<br>439.9908 |  |  |  |  |
| Estimated<br>Cost<br>20                                                                                                    | Estimated<br>Rows<br>1                                                                            | Actual<br>Rows<br>1           | SQL<br>Error<br>0         | ISAM<br>Error<br>0         | Isolation<br>Level<br>DR         | SQL<br>Memory<br>41552          |  |  |  |  |

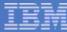

#### Built-in Database Scheduler

- Ability to schedule SQL, Stored procedures or a UDR
- The schedule entities are called "tasks"
- There are different types of tasks
  - Tasks
  - Sensor
  - Startup Task
  - Startup Sensor
- Tasks are driven by the data inside a table called ph\_task

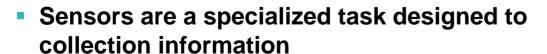

- Easy to add and configure
- Collect information and stores it in database tables

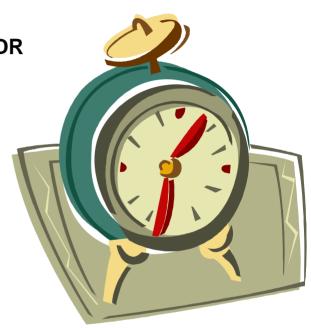

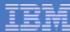

## Scheduler Specialized Task

#### Task

- A means to execute a specific job at a specific time or interval
- The task executes by invoking
  - A single or compound SQL statement
  - Stored procedure,
  - C User Defined Routine
  - Java User Defined Routine

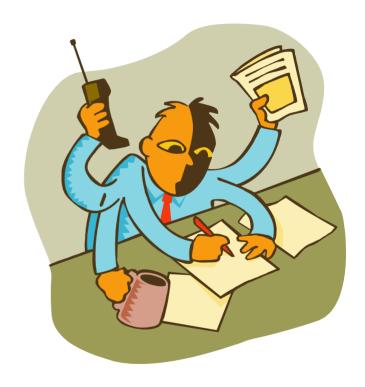

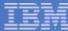

## Sensor - Specialized Task

- A specialized task geared at collecting and saving data without the DBA doing much work.
- A means to get information about a managed element

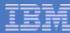

### Why use Tasks and Sensors?

- Build a specialized task
  - A way of ensuring routine jobs get completed
  - Periodically check and/or analyze collected data to ensure the data server is operating efficiently
- Sensors provide a simple way of collecting information
  - Easy to add a new sensor
  - Provide a portable way of collecting information without using the operating system.

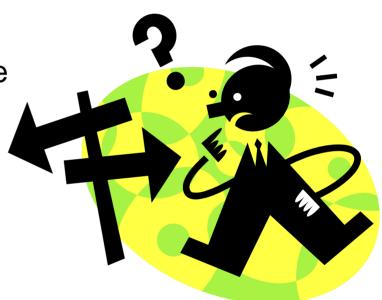

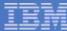

### **Admin Console**

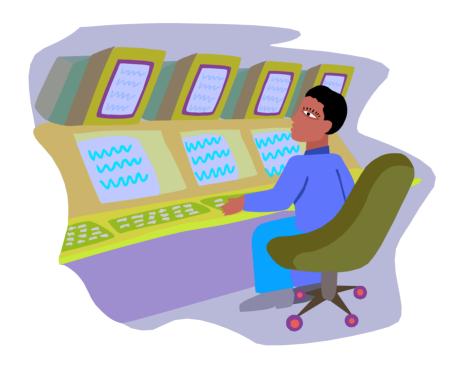

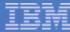

#### What is IDSAdmin?

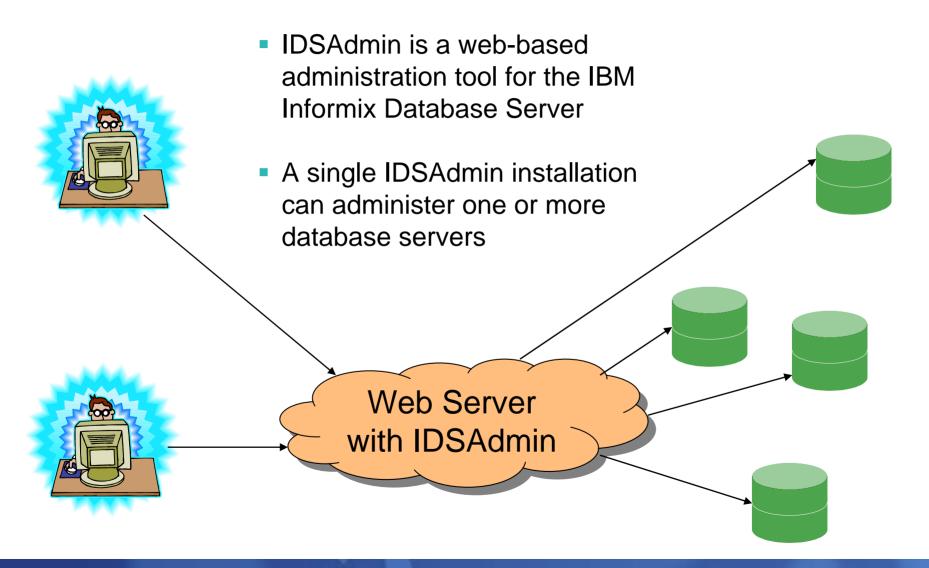

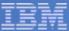

### Map View

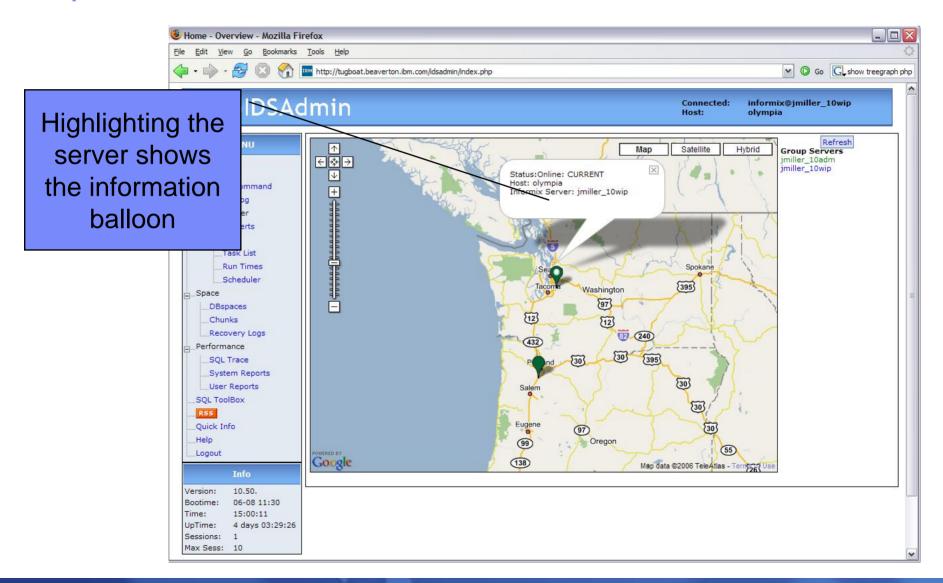

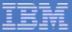

## A Specific Instance of an SQL Statement

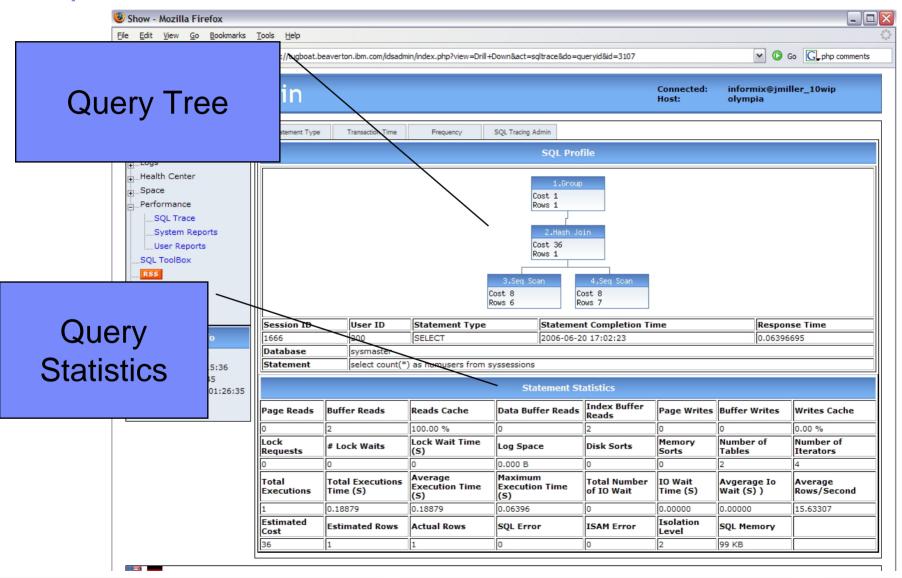

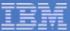

### Overview of Disk Space

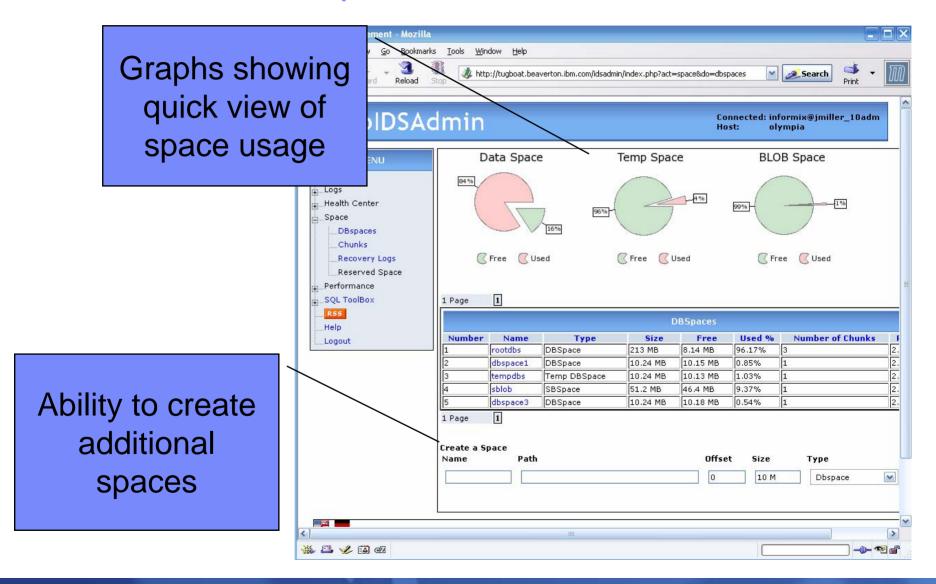

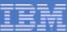

### **Process Usage**

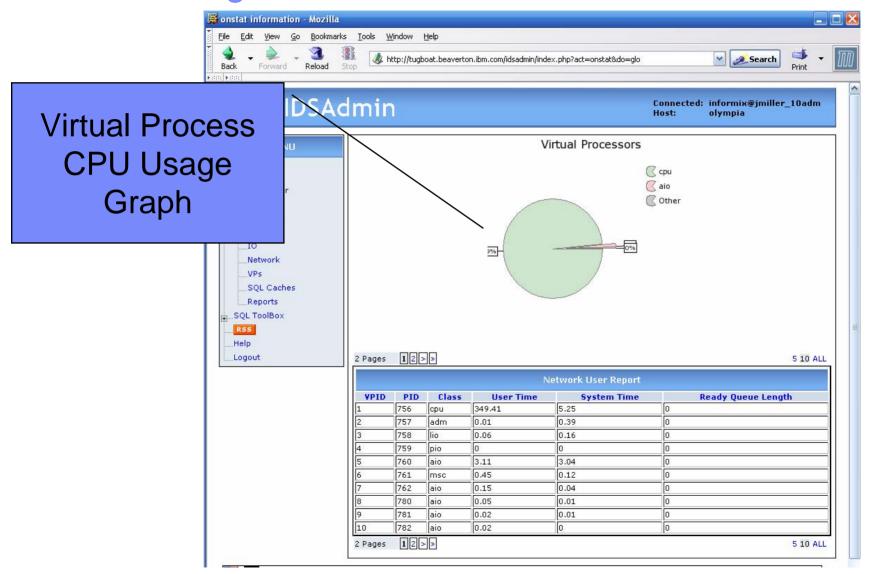

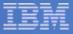

```
Enhanced dbinfo()
                                                                Create Index Automatically Creates
             Global Configuration Multiple Trigger per table sysabupones sysabupones sysabu
     non-logging temp tables
     Caches for Virtual Processors

Auto Alo VP Tuning
                                                                                                                                                                                                                                                            Automatic real-time statistics
                                                                                                                                                                                                                                                                                    created for temp tables
OnBar Whole System Parallel Restore
                                                                                                                                                                Database Restart Policy
                   Auto LRU Tuning
                                                                                                                                                                                                                                                                                                                                           Enhanced Explain
           Non-Block Checkpoints
                SQL Admin API SQL History Tracing
                                                                                                                                                                                                                                                                                                                            Database Scheduler
                                                                                                                                                                                                                                                   ontape Directory Backup
  Online Reconfiguration Last Committed Isolation
                    of the Physical log
                                                                                                                                                                         Enhanced Sysmaster

it Information

Dynamically Rename

Encrypted

Encrypted

Encrypted

Communicat

Communicat

Communicat

Communicat

Communicat

Communicat

Communicat

Communicat

Communicat

Communicat

Communicat

Communicat

Communicat

Communicat

Communicat

Communicat

Communicat

Communicat

Communicat

Communicat

Communicat

Communicat

Communicat

Communicat

Communicat

Communicat

Communicat

Communicat

Communicat

Communicat

Communicat

Communicat

Communicat

Communicat

Communicat

Communicat

Communicat

Communicat

Communicat

Communicat

Communicat

Communicat

Communicat

Communicat

Communicat

Communicat

Communicat

Communicat

Communicat

Communicat

Communicat

Communicat

Communicat

Communicat

Communicat

Communicat

Communicat

Communicat

Communicat

Communicat

Communicat

Communicat

Communicat

Communicat

Communicat

Communicat

Communicat

Communicat

Communicat

Communicat

Communicat

Communicat

Communicat

Communicat

Communicat

Communicat

Communicat

Communicat

Communicat

Communicat

Communicat

Communicat

Communicat

Communicat

Communicat

Communicat

Communicat

Communicat

Communicat

Communicat

Communicat

Communicat

Communicat

Communicat

Communicat

Communicat

Communicat

Communicat

Communicat

Communicat

Communicat

Communicat

Communicat

Communicat

Communicat

Communicat

Communicat

Communicat

Communicat

Communicat

Communicat

Communicat

Communicat

Communicat

Communicat

Communicat

Communicat

Communicat

Communicat

Communicat

Communicat

Communicat

Communicat

Communicat

Communicat

Communicat

Communicat

Communicat

Communicat

Communicat

Communicat

Communicat

Communicat

Communicat

Communicat

Communicat

Communicat

Communicat

Communicat

Communicat

Communicat

Communicat

Communicat

Communicat

Communicat

Communicat

Communicat

Communicat

Communicat

Communicat

Communicat

Communicat

Communicat

Communicat

Communicat

Communicat

Communicat

Communicat

Communicat

Communicat

Communicat

Communicat

Communicat

C
                                                                                                                                                                                                                                         Dynamically Rename
                  ANSI Join Directives
                                                                                                                                                                                                                                                                                                                                                                                                   Eor HDR
                            Detailed Thread Wait Information
```